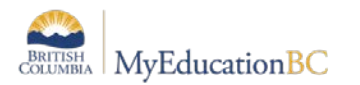

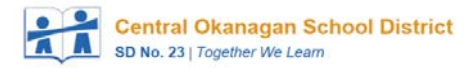

## EOYR Checklist for Elementary Schools refer to the Elementary Year End & Next Year Activities Manual

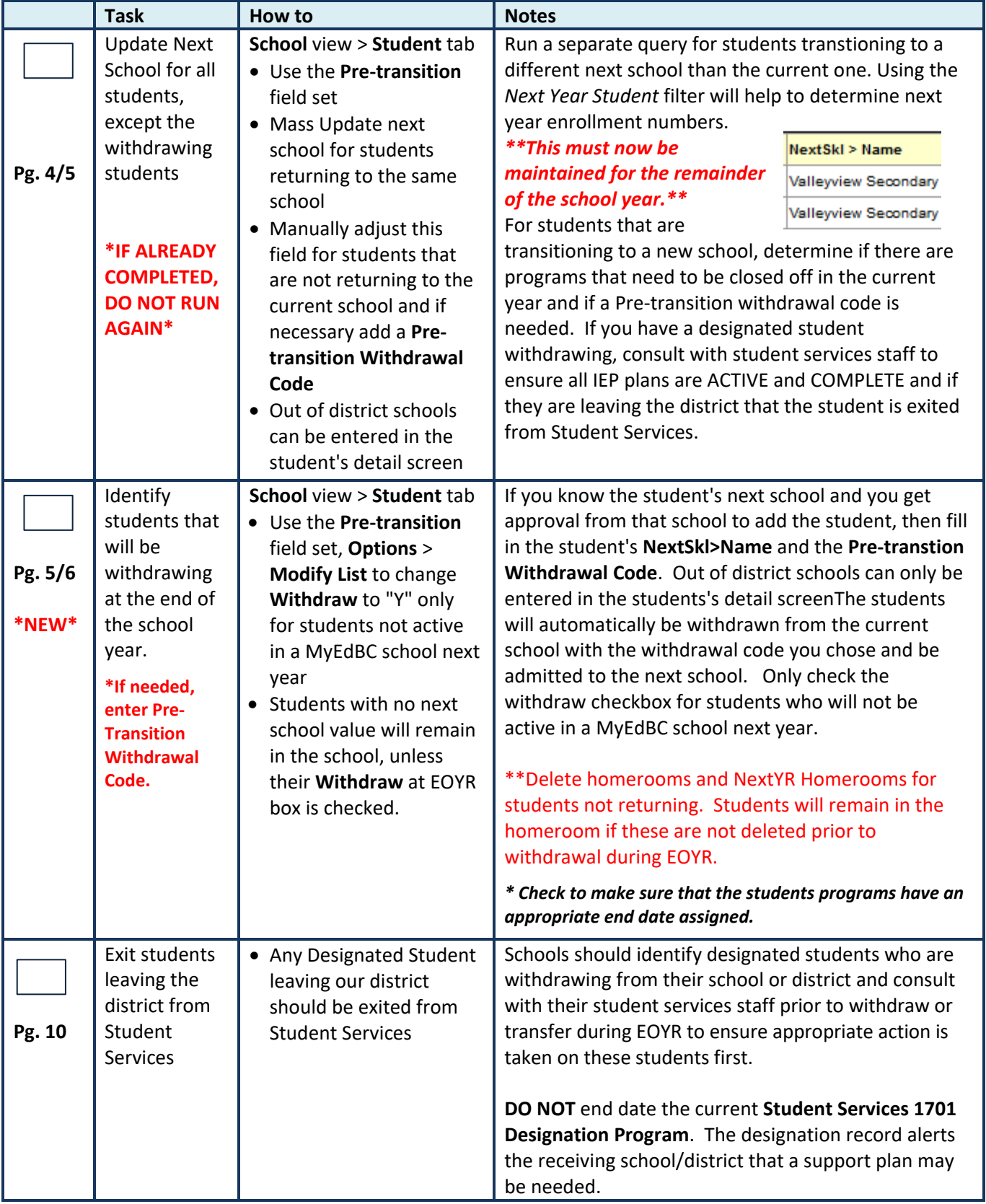

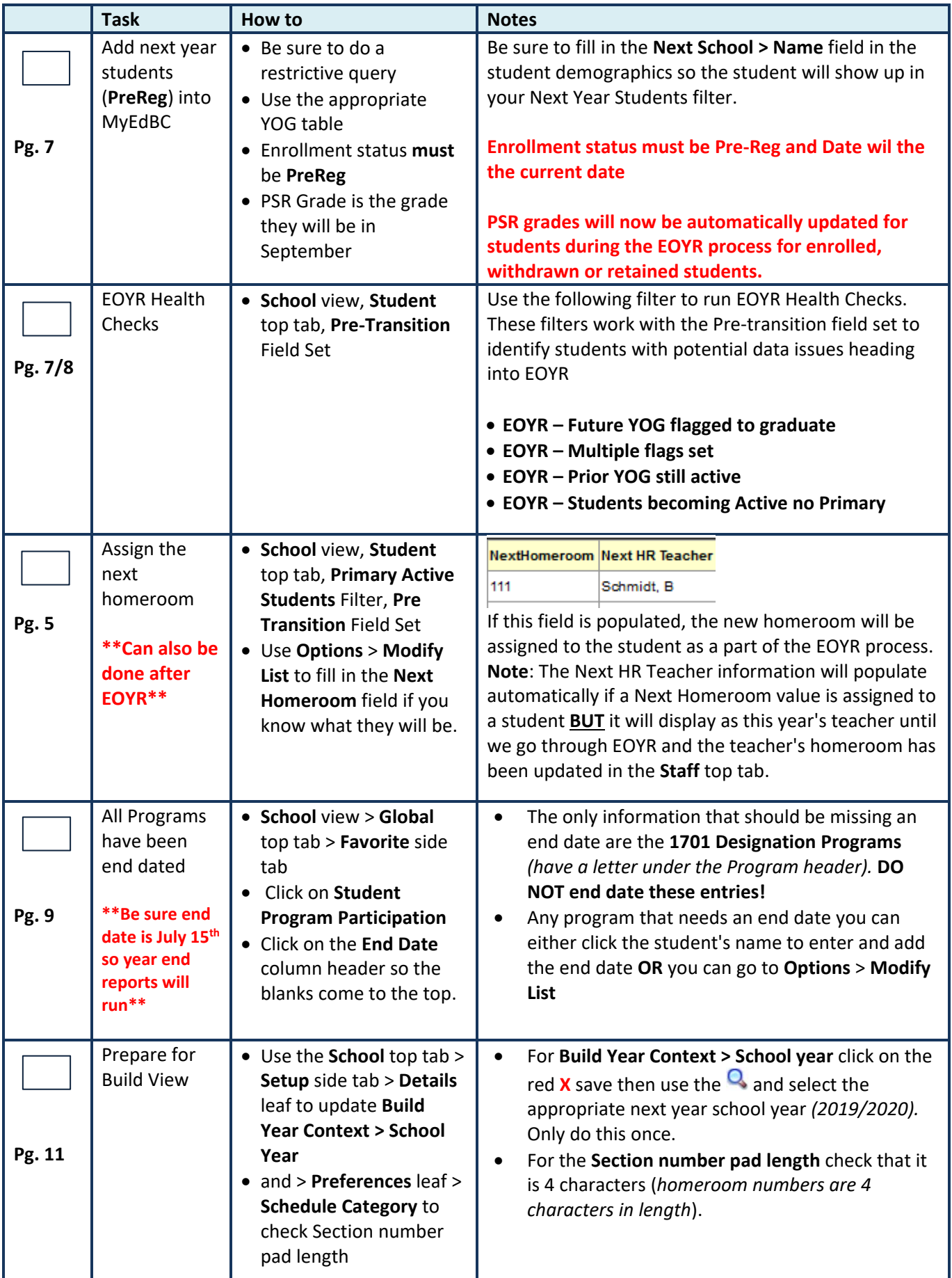

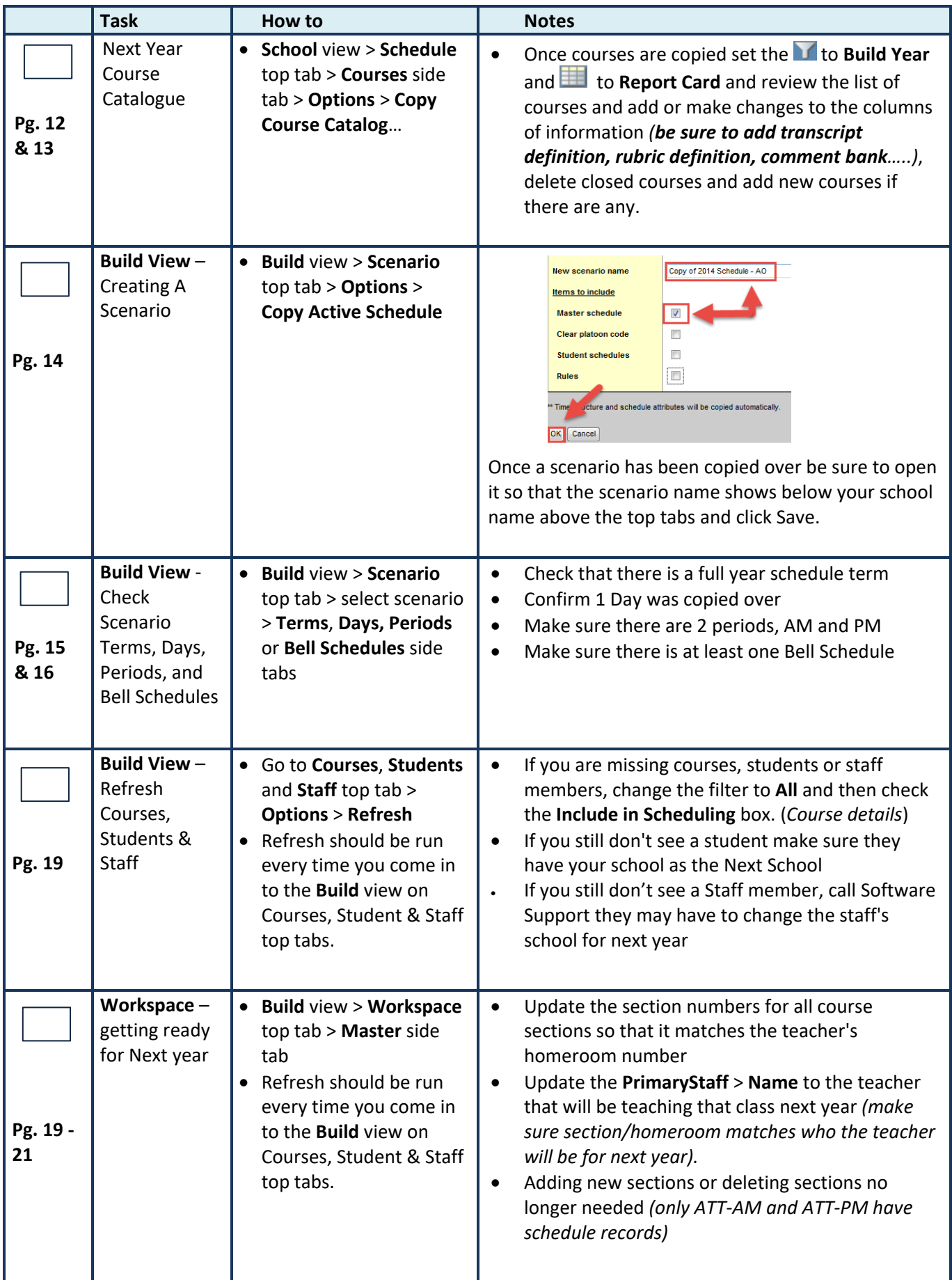

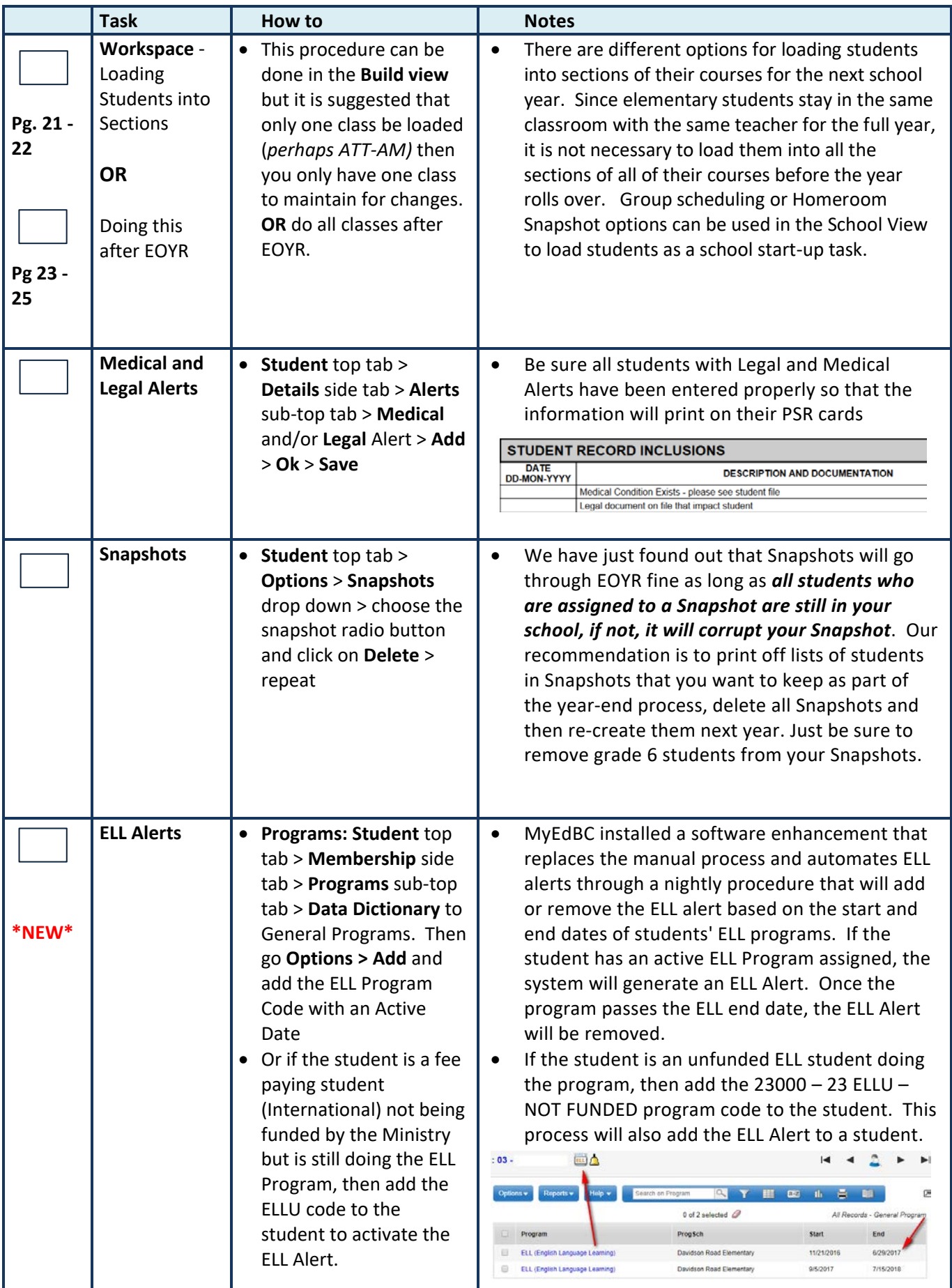

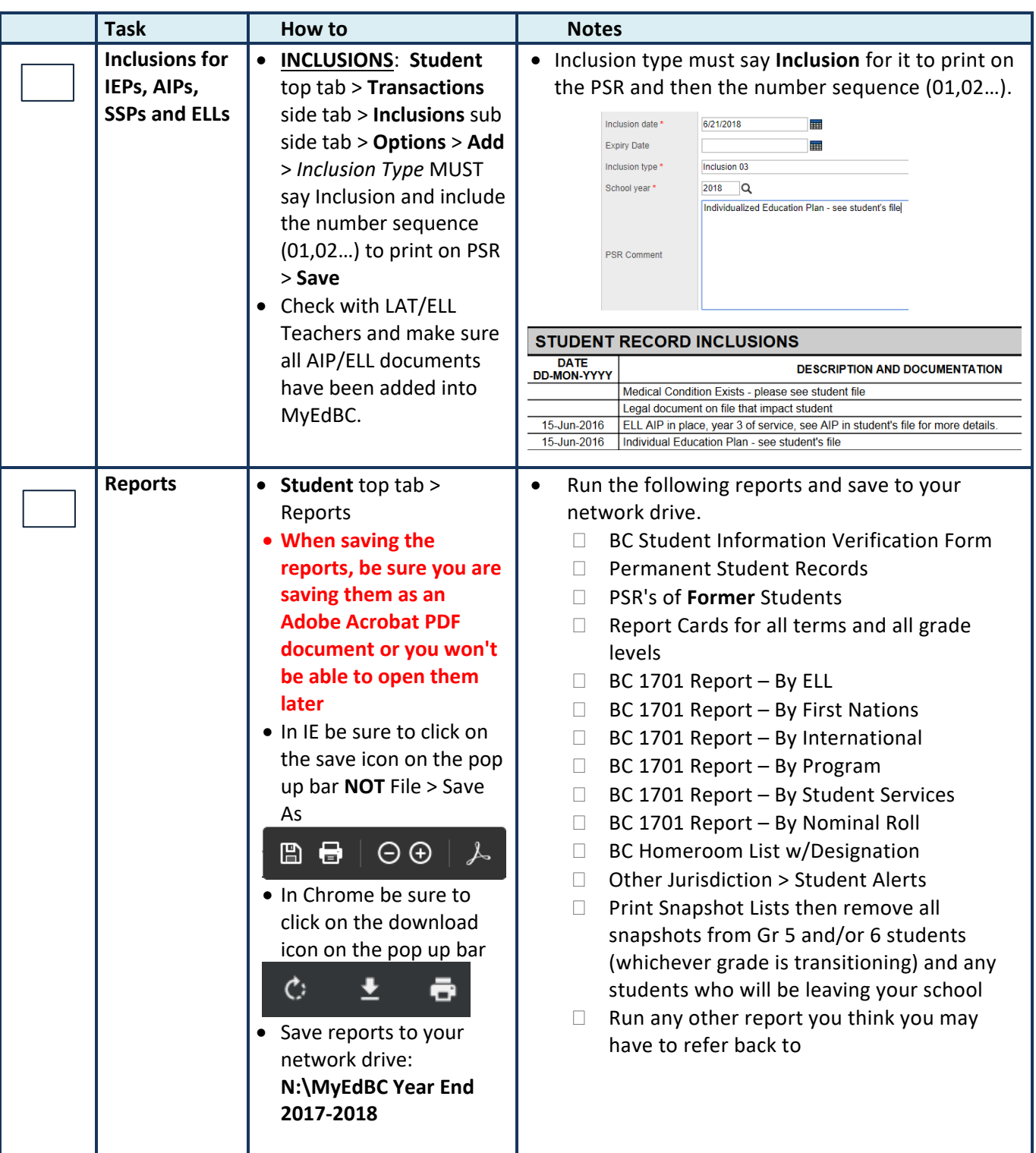

\_\_\_\_\_\_\_\_\_\_\_\_\_\_\_\_\_\_\_\_\_\_\_\_\_\_\_\_\_ \_\_\_\_\_\_\_\_\_\_\_\_\_\_\_\_\_\_\_\_\_\_\_\_\_\_\_\_\_\_\_\_\_\_\_ \_\_\_\_\_\_\_\_\_\_\_\_\_\_\_\_\_\_\_\_

Completed By Principal's Signature Date

Scan and email completed checklist to [software.support@sd23.bc.ca](mailto:software.support@sd23.bc.ca) by **July 5th, 2019**.